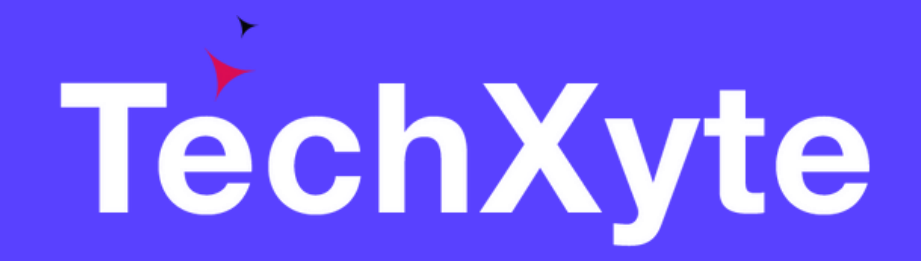

# SonarQube Course Contents

SkyRocket your Coding Career

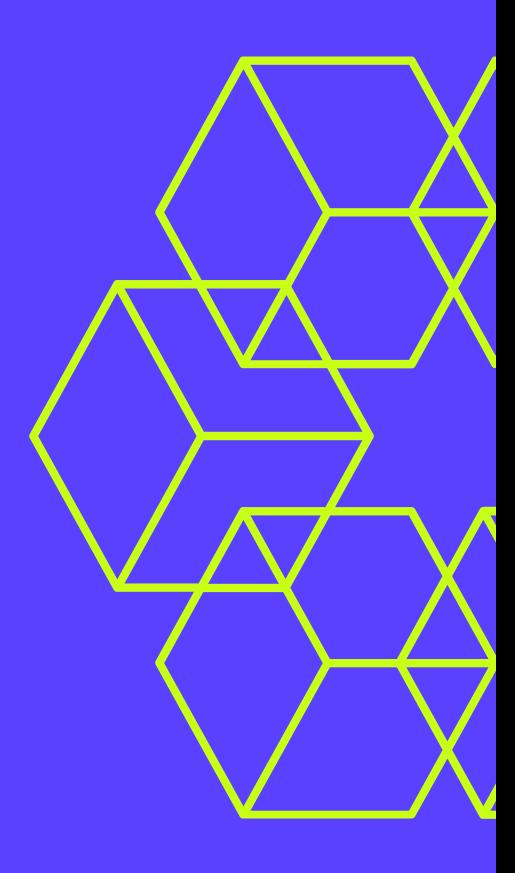

- What is SonarQube?
- Why SonarQube?
- Getting Started with SonarQube

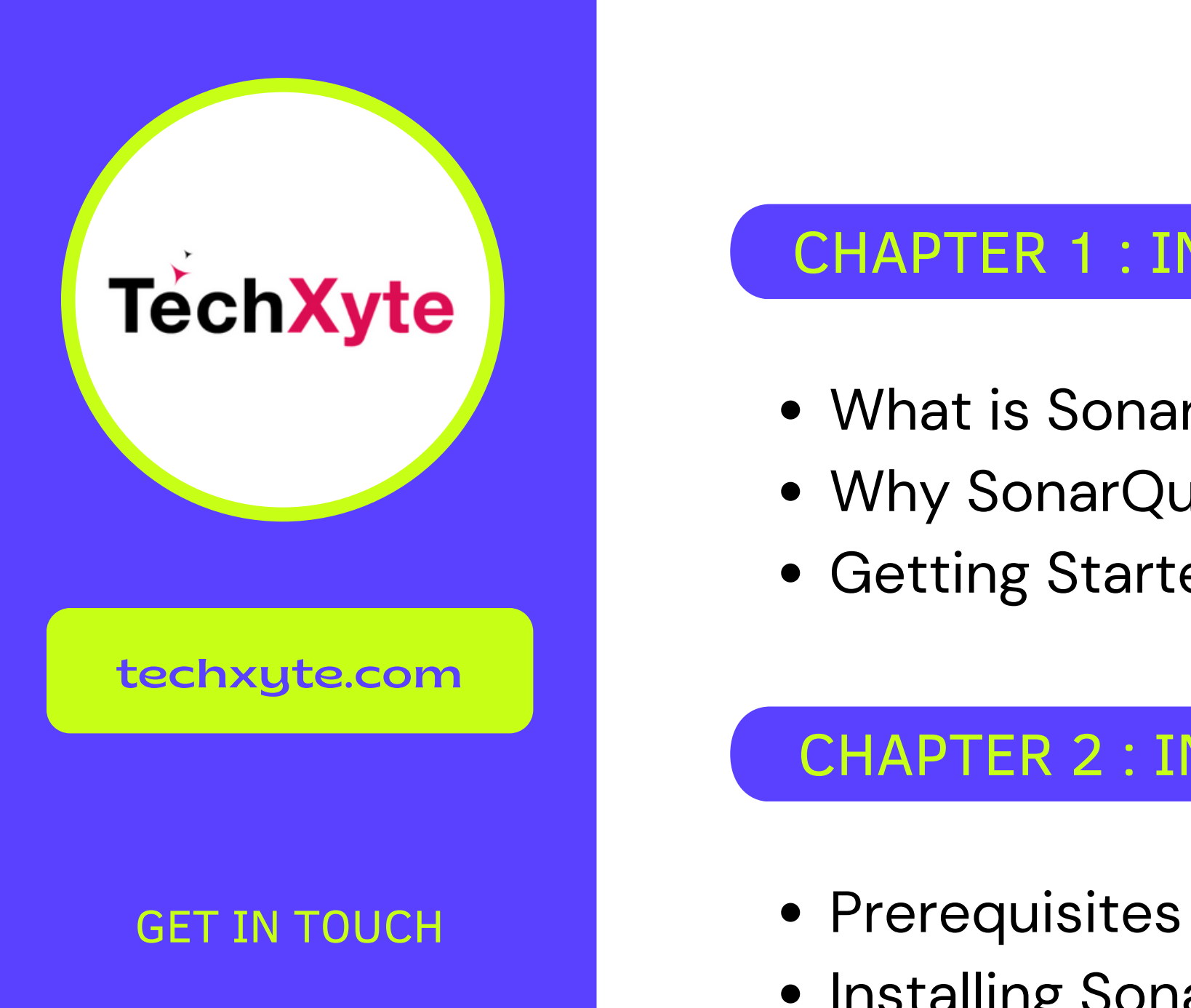

enquiry@techxyte.com

+91 8050 533 513

### CHAPTER 2 : INSTALLATION AND CONFIGURATION

- 
- Installing SonarQube
- Configuring SonarQube
- Integrating SonarQube with CI/CD

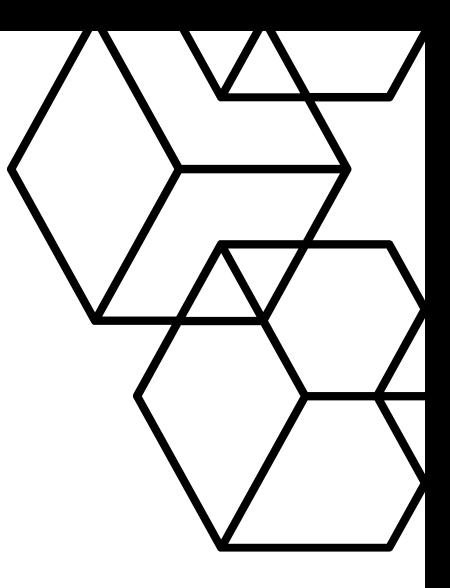

## CHAPTER 1 : INTRODUCTION TO SONARQUBE

- Analyzing Code with SonarQube Scanner
- Interpreting SonarQube Reports
- SonarQube Rules Profiles

CHAPTER 3 : ANALYZING CODE WITH SONARQUBE

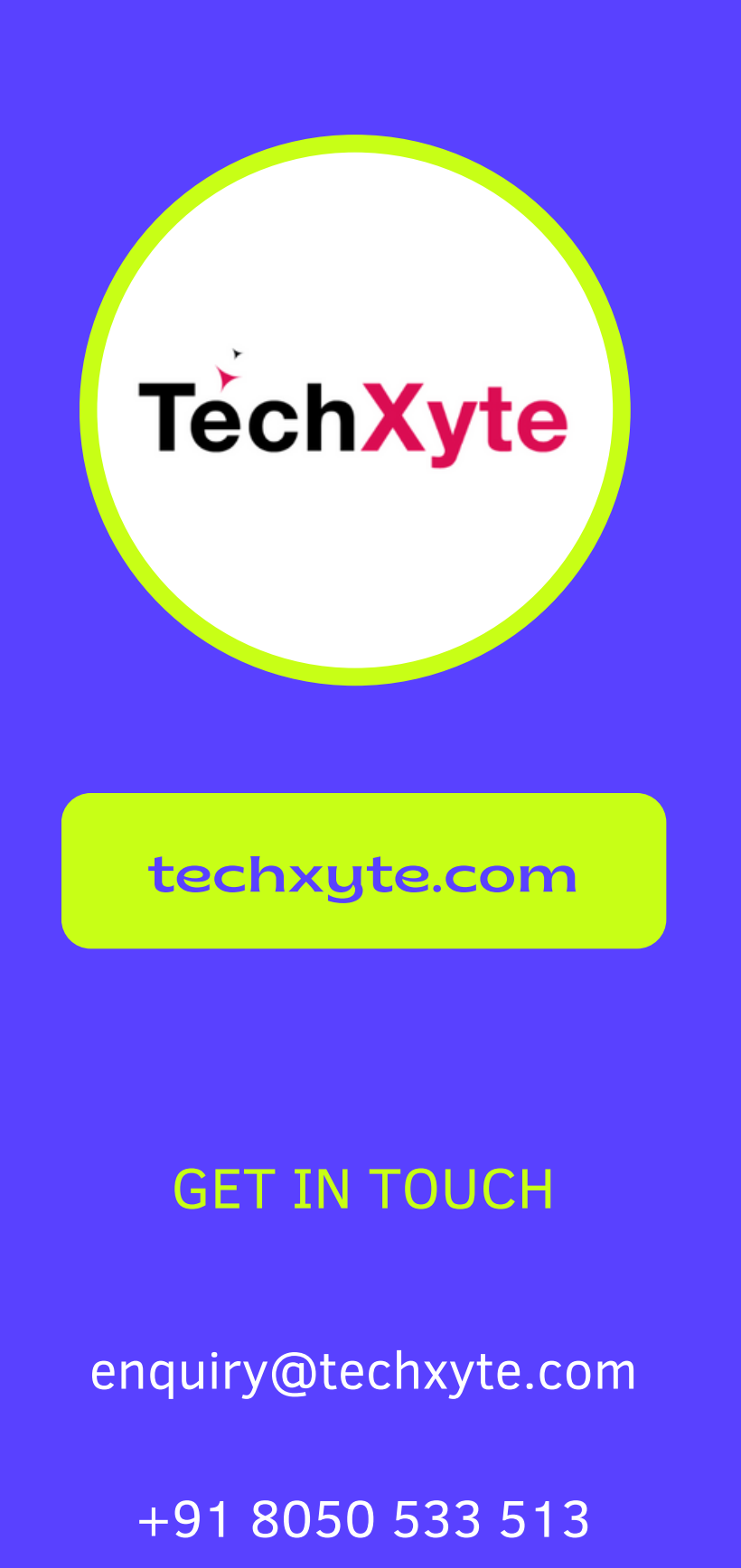

### CHAPTER 4 : MANAGING PROJECTS WITH SONARQUBE

- GET IN TOUCH Creating Projects in SonarQube
	- Configuring Project Settings
	- Managing Project Quality Gates

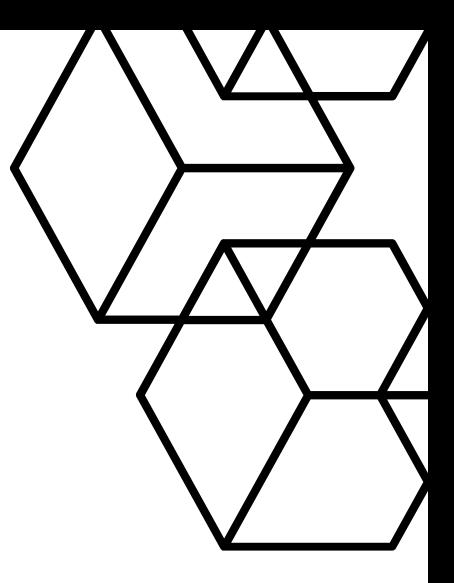

### CHAPTER 5 : ADVANCED SONARQUBE CONCEPTS

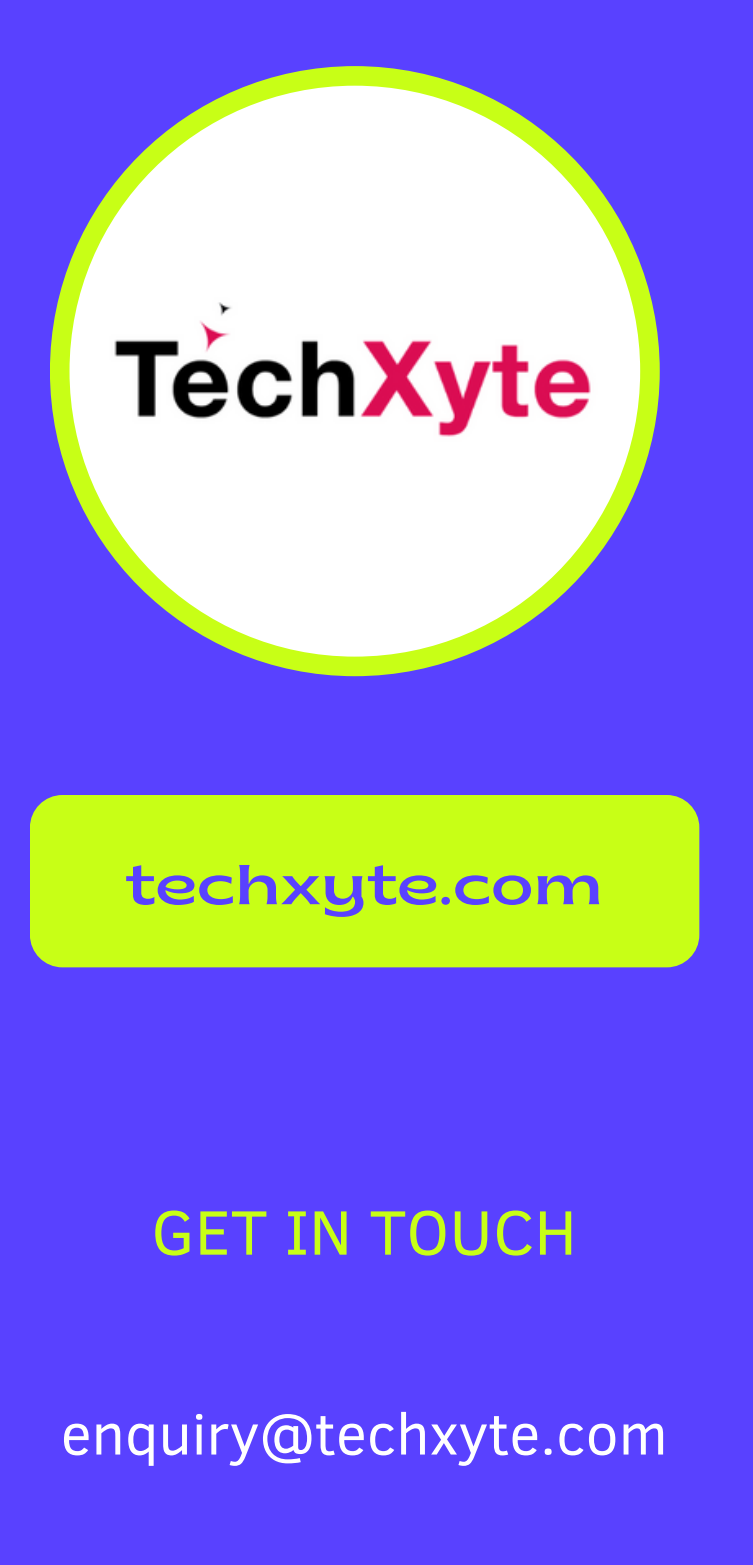

- Code Coverage Analysis with SonarQube
- Integrating SonarQube with Other Tools
- Customizing SonarQube Dashboards

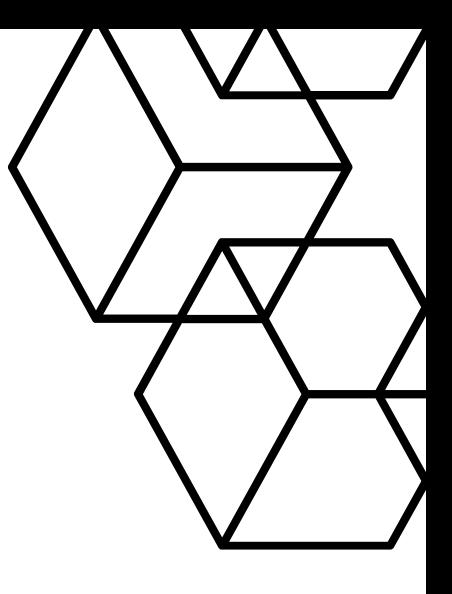

### +91 8050 533 513